## **UVM Professional Development Program Sponsorship Opportunities**

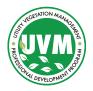

Join us in supporting our utility vegetation management industry through sponsorship of our comprehensive training program which was designed and is facilitated by industry professionals, who will lead students through the knowledge and skills needed to plan and manage sustainable UVM programs. This program is a pathway for career development and advancement.

Sponsors will help the UVM Professional Development Program do the following:

- Maintain the courses to ensure they remain relevant and current to today's UVM industry.
- Maintain a website that provides essential resources to the industry.
- Develop awareness among those working in or desiring to work in the UVM industry.
- Promote the industry credential.

1. Provide your contact information

Sponsors will be recognized for their industry leadership.

| Company Name                    |                          | Contact person making    | request |   |  |
|---------------------------------|--------------------------|--------------------------|---------|---|--|
| Address                         |                          |                          |         |   |  |
| City                            |                          |                          |         |   |  |
| State Zip                       |                          | Billing Person's Name _  |         |   |  |
| Phone                           |                          | Billing Person's Email _ |         |   |  |
| 2. Choose a sponsorship level b | y clicking a radio butto | on                       |         |   |  |
|                                 |                          |                          | _       | _ |  |
|                                 |                          |                          |         |   |  |

|                                                                             | Premier \$12,500                                                              | Gold<br>\$7,500                        | Silver<br>\$7,500                     | Bronze<br>\$7,500                     |
|-----------------------------------------------------------------------------|-------------------------------------------------------------------------------|----------------------------------------|---------------------------------------|---------------------------------------|
| Recognition on the UVMPDP Website • Home Page • Our Sponsors • Other        | <ul><li>✓ Home page</li><li>✓ Sponsors page</li><li>✓ Resource page</li></ul> | ✓ Home page ✓ Sponsors page            | ✓ Sponsors page                       | ✓ Sponsors page                       |
| Recognition in the UAA<br>Newsline which reaches<br>over 6,000 members      | ✓ Logo (large) included in 6 editions                                         | ✓ Logo (medium) included in 4 editions | ✓ Logo (small) included in 3 editions | ✓ Logo (small) included in 2 editions |
| Recognition at the Trees<br>& Utlities Conference                           | ✓ Large logo                                                                  | ✓ Medium logo                          | ✓ Small logo                          | ✓ Small logo                          |
| Recognition in printed<br>materials distributed at<br>UAA regional meetings | ✓ Large logo                                                                  | ✓ Medium logo                          | X                                     | X                                     |

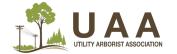

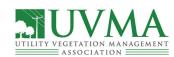

| 3. Complete total, sign    | and date. NOTE: Please send your comp                                              | pany logo as both a jpg file and as an EPS file (CMYK, vector).                                                                     |
|----------------------------|------------------------------------------------------------------------------------|----------------------------------------------------------------------------------------------------|
| Total for sponsorship      | : \$                                                                               |                                                                                                    |
|                            | The undersigned agrees sponsorship as s application is true to the best of his/her | tated above and warrants that the information contained in this knowledge.                                                          |
|                            |                                                                                    | be sent to both submitter and billing contact. Payment can be made via a full is required within 30 days of receipt of the invoice. |
|                            | All sponsor's company logos will be posted days of a paid in full invoice.         | ed to all marketing content based on sponsorship level within 3 business                                                            |
|                            | Please be sure you have emailed your dneeser@gotouaa.org                           | current logo in both JPEG and EPS file (CMYK vector) formats to                                                                     |
| Signature                  |                                                                                    | Today's Date                                                                                                    |
|                            |                                                                                    |                                                                                                    |
|                            |                                                                                    |                                                                                                    |
|                            |                                                                                    |                                                                                                    |
|                            |                                                                                    |                                                                                                    |
|                            |                                                                                    |                                                                                                    |
|                            |                                                                                    |                                                                                                    |
|                            |                                                                                    |                                                                                                    |
|                            |                                                                                    |                                                                                                    |
|                            |                                                                                    |                                                                                                    |
|                            |                                                                                    |                                                                                                    |
|                            |                                                                                    |                                                                                                    |
|                            |                                                                                    |                                                                                                    |
|                            |                                                                                    |                                                                                                    |
|                            |                                                                                    |                                                                                                    |
|                            |                                                                                    |                                                                                                    |
|                            | Utility Arborist Association                                                       | OFFICE USE ONLY                                                                                                    |
| UTILITY VEGETATION MANAGEM | 2009 West Broadway Ave., Suite 400<br>315 Forest Lake, MN 55025                    | Invoiced / Invoice #                                                                                                    |

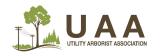

2009 West Broadway Ave., Suite 400/PE 315 Forest Lake, MN 55025 Subject: UVM Sponsorship office@gotouaa.org 651-464-0380

| Invoiced / Invoice #                     |
|------------------------------------------|
| Paid in full date                        |
| Logo posted in all areas on UAA website  |
| Logo posted in all areas on social media |